# Wikipedia Bace Wikipedia Bace

## **STEP ONE:**

Both of you clear your browsing history.

### **STEP TWO:**

Navigate to the Wikipedia home page.

#### **STEP THREE:**

Both of you click on the "Random Article" button in the navigation.

## **STEP FOUR:**

Decide at which of the pages you will start and end.

## **STEP FIVE:**

On the count of three, begin clicking internal links from the start page to reach the end page.

#### STEP SIX:

Whoever reaches the end page first wins.

# **STEP SEVEN:**

Review your browsing history to see how you each got there.

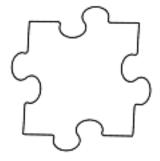

# **MORE RULES:**

No going back. No outside links. No typing.